## **Artikelkatalog | Arbeitsablauf Kasse**

## Inhalt

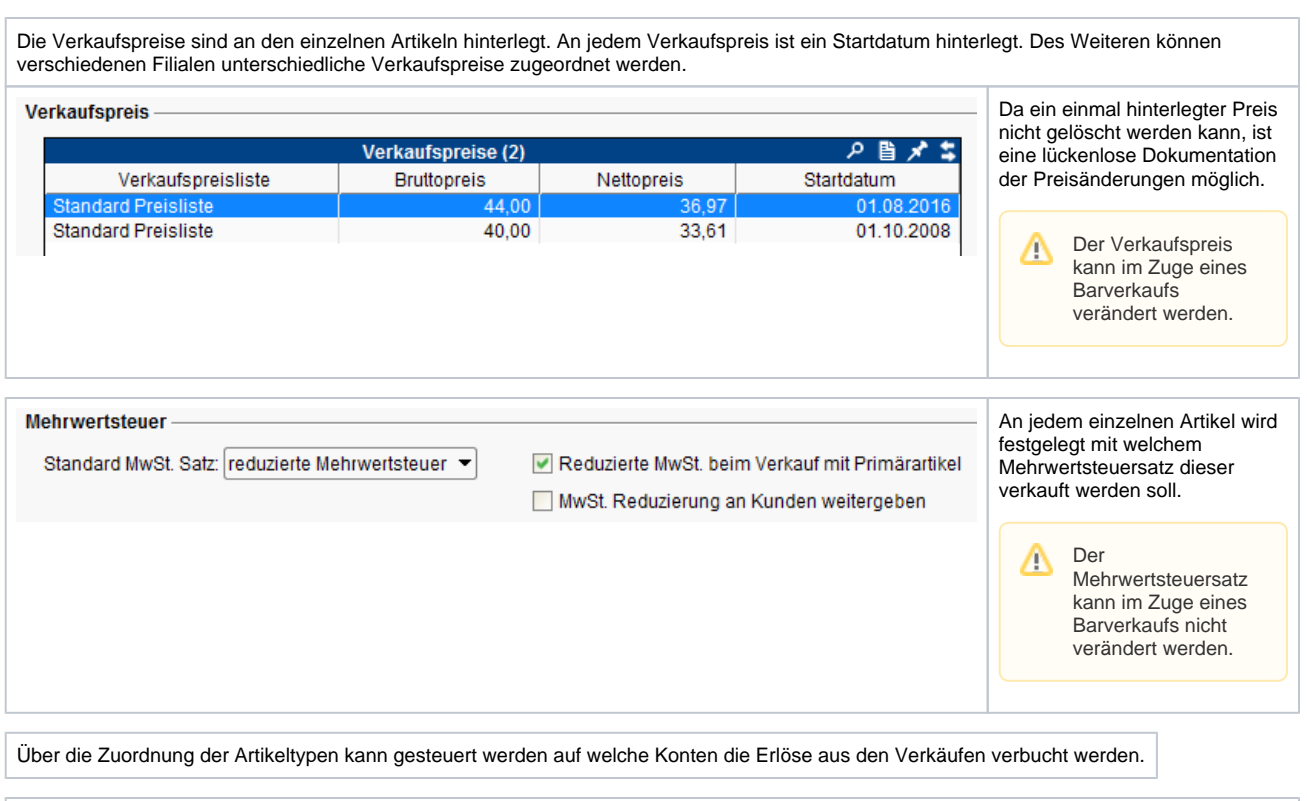

Alternativ kann über die Zuordnung von Buchungsgruppen gesteuert werden auf welche Konten die Erlöse aus den Verkäufen verbucht werden.